# NOMAD

# Release Overview NOMAD 7.54

(Interim Update 1103)

**Printed: July 13, 2011 Order Number: N2RO-754**

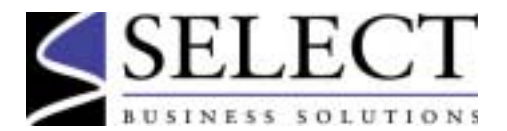

© 2011 by Select Business Solutions, Inc. All Rights Reserved.

Information in this document is subject to change without notice. This document may not, in whole or part, be copied, photocopied, reproduced, translated, or reduced to any electronic medium or machine-readable form without prior written consent of Select Business Solutions, Inc.

NOMAD is a registered trademark of Select Business Solutions, Inc. Assistant, Collection, Front & Center, NAPA, One Pass, QLIST, Reporter, RP/Server, RP/Web, Run-Time, Select Business Solutions, Session Manager, Toolkit, UltraQuest and Viewtool are trademarks of Select Business Solutions, Inc.

Because of the nature of the material, numerous hardware and software products are mentioned by their trade names in the publication. In most, if not all, cases these designations are claimed as trademarks by their respective companies. It is not the publisher's intent to use any of these names generically, and the reader is cautioned to investigate all claimed trademark rights before using any of these names other than to refer to the product described.

# **Introduction**

#### **Select Business Solutions**

Select Business Solutions provides a number of software products that specialize in reporting and application development for mainframe data sources.

**NOMAD 7.54** is Select Business Solutions' latest NOMAD release. It contains several new features to provide additional functionality, plus NOMAD maintenance Version 7.54, for the base NOMAD Version 7.50.

**NOMAD**® is Select's flagship, fourth generation language (4GL) and data management system used by companies worldwide through a Windows 3270-style interface.

**NOMAD Reporter**™ is Select's 4GL-based product for reporting-only access to a variety of mainframe data sources.

**UltraQuest**™ provides a Web-based interface to the mainframe for reporting, as well as for application development and delivery. An integral component of UltraQuest is the UltraQuest 4GL, which is also available in the NOMAD product.

Through many years of experience dealing with mainframe environments and its data, Select provides a comprehensive suite of products to maximize your investment in this platform.

#### **Introduction to This Document**

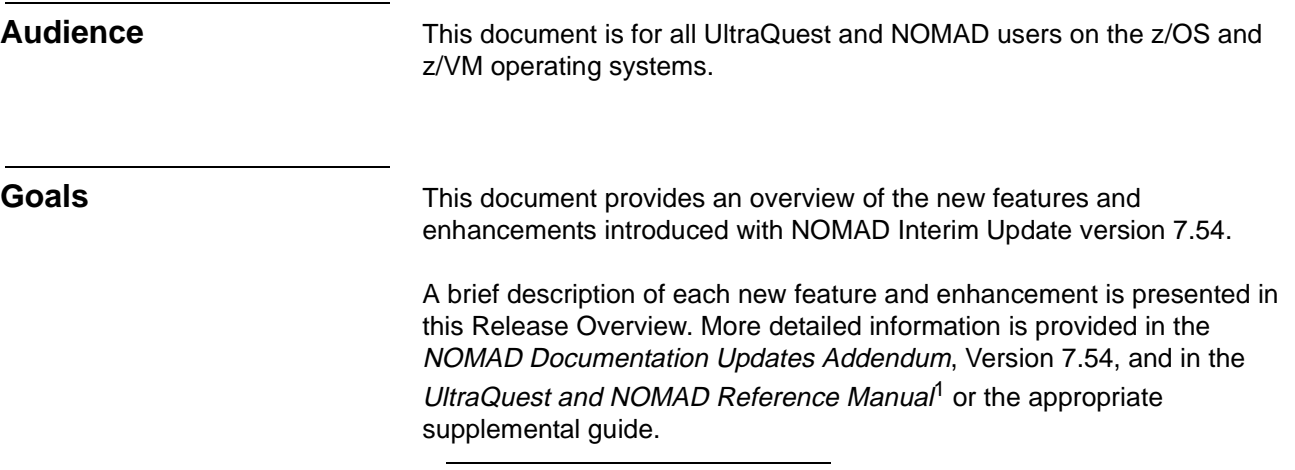

<sup>1.</sup> Version 7.54 of the UltraQuest and NOMAD Reference Manual and other guides are provided on the UltraQuest and NOMAD Online Library CD-ROM.

# **Enhancements to NOMAD**

#### **Installation Enhancements**

**IU 7.54 Media** As of Version 7.53 and later, Select Business Solutions offers the IU on CD-ROM and via FTP from the Select Business Solutions Web site in addition to on tape cartridge.

> Refer to the NOMAD Interim Update Getting Started for instructions on preparing the media for installation.

#### **Controlling the Environment**

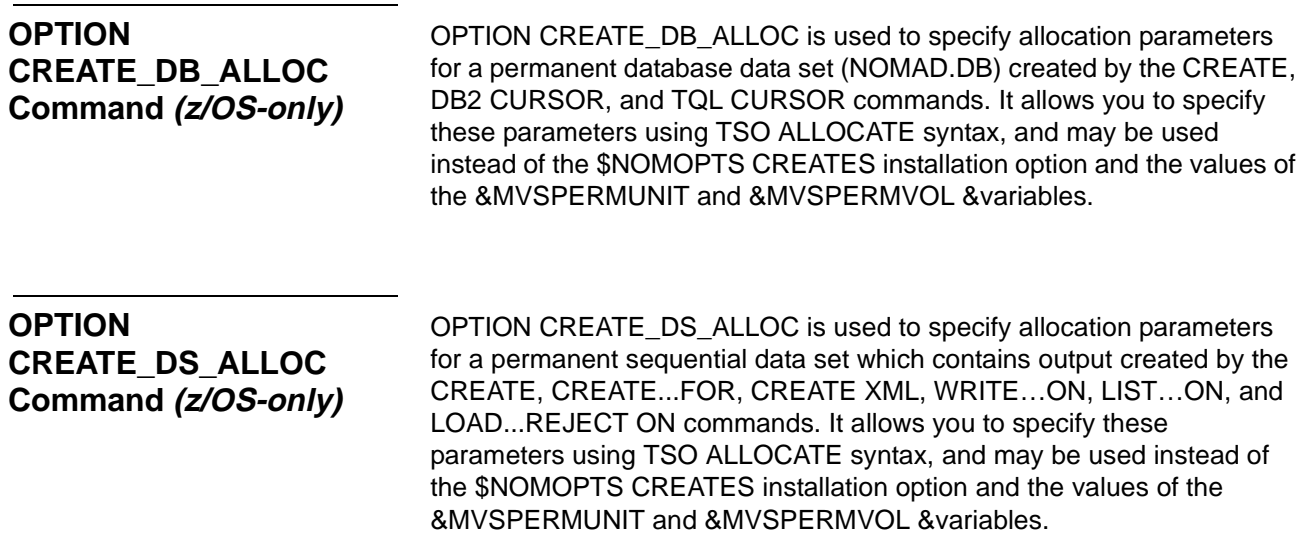

#### **Performing Calculations**

**DDQUERY Function— New Attributes**

The DDQUERY function can be used to determine if a master or segment uses the TRUNCATED parameter.

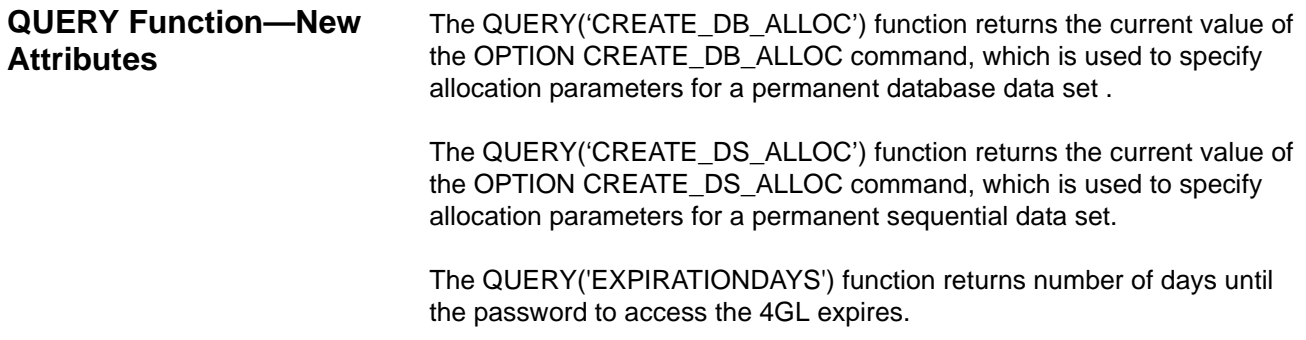

#### **Building and Using a Database**

**VM Database Extender Facility: Writable Concatenated Databases (z/VM Only)**

The VM Database Extender facility was created to handle very large databases with BTREE masters that exceed the capacity of a CMS minidisk. With this facility, such databases can be split over multiple minidisks, with each file on a separate minidisk handled as a concatenated database extension. Using the VM Database Extender facility with concatenated databases allows the running of existing applications that maintain databases.

The VM Database Extender extends the functionality of a concatenated database:

- the database can be split over multiple minidisks
- 4GL positioning commands and table lookups are allowed
- the database is writable, so it can be updated

VM Database Extender is a CPUID password-enabled add-on to NOMAD that allows positioning within a database and updating a database. Database Extender is supported on the z/VM operating system only. Contact your Select Business Solutions account manager to obtain access to this facility.

VM Database Extender is an enhancement to the 4GL DBCONCAT command.

For more information, refer to the VM Database Extender Facility Guide on the UltraQuest and NOMAD Online Library CD-ROM.

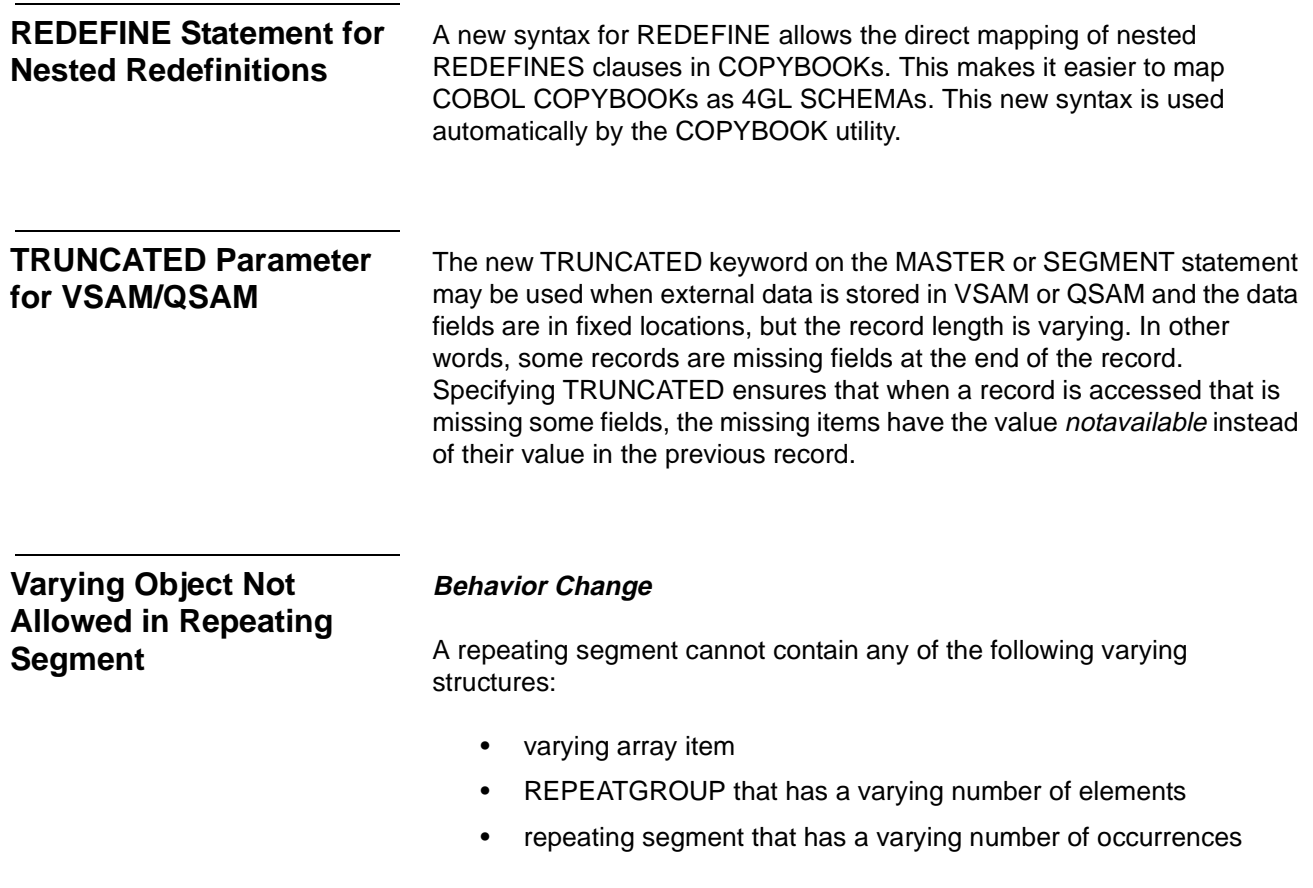

# **Manipulating and Transferring Data**

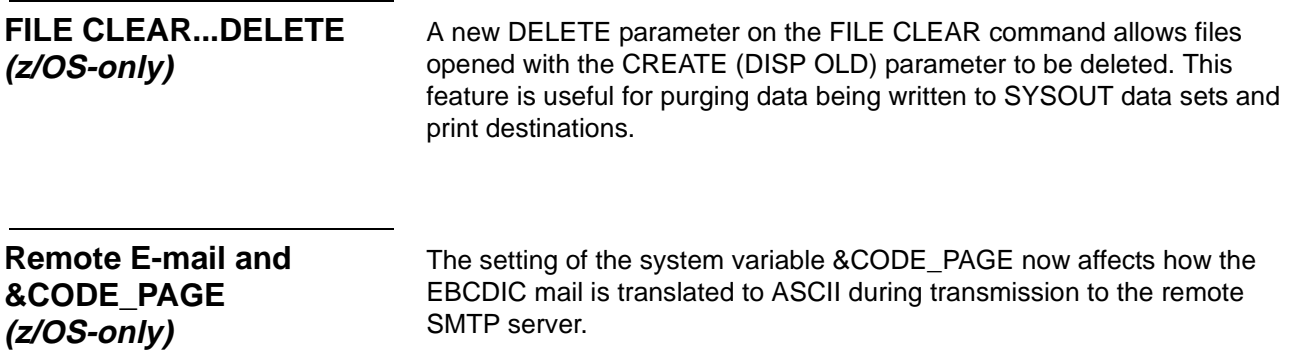

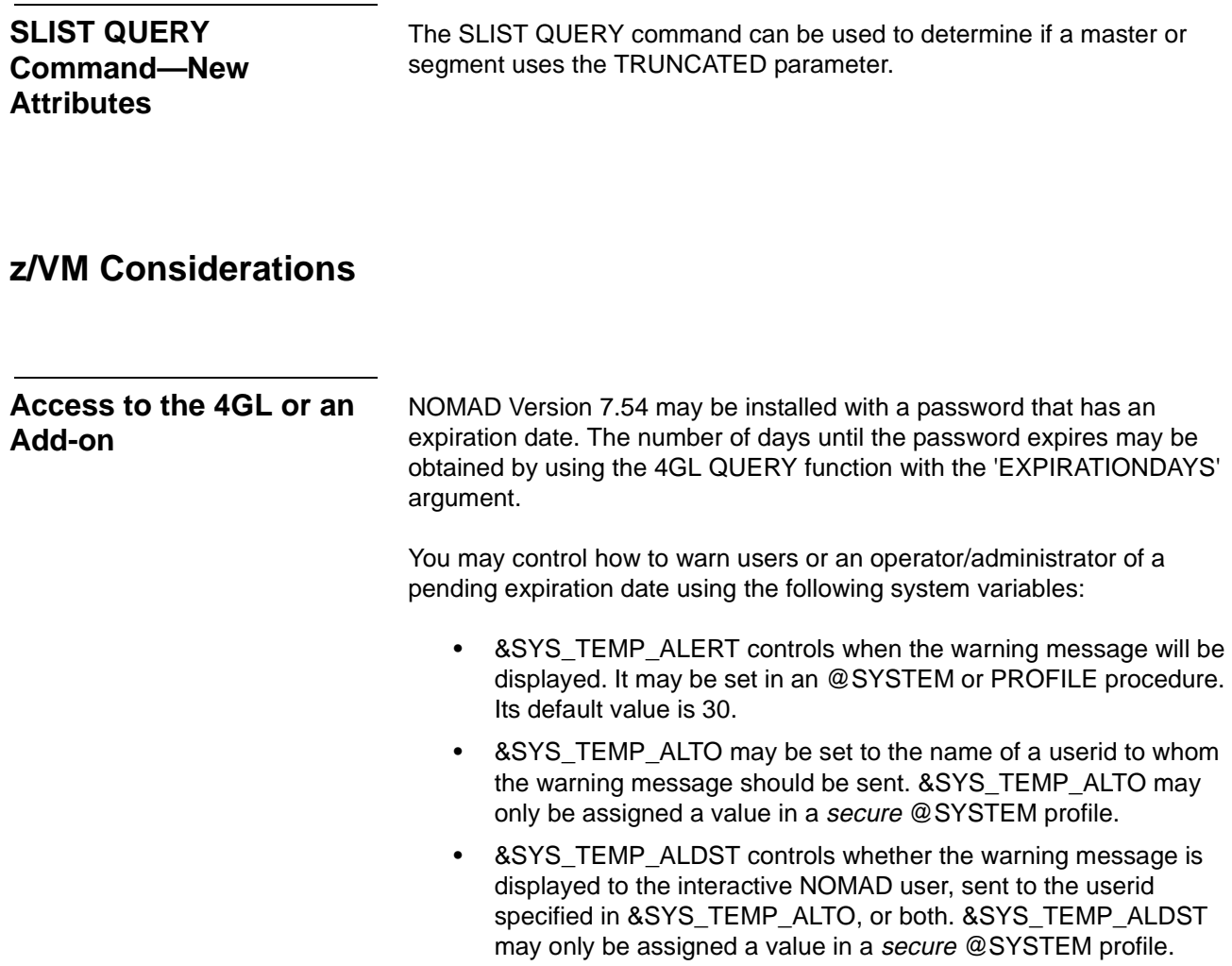

#### **z/OS Considerations**

**Access to the 4GL or an Add-on** NOMAD Version 7.54 may be installed with a password that has an expiration date. The number of days until the password expires may be obtained by using the 4GL QUERY function with the 'EXPIRATIONDAYS' argument. You may control how to warn users or an operator/administrator of a pending expiration date using the following system variables:

- &SYS\_TEMP\_ALERT controls when the warning message will be displayed. It may be set in an @SYSTEM, NSM RGNPROC, or PROFILE procedure. Its default value is 30.
- &SYS\_TEMP\_ALDST controls whether the warning message is displayed to the interactive NOMAD user, displayed on the operator's console, sent to SYSLOG, or a combination of these. &SYS\_TEMP\_ALDST may only be assigned a value in a secure @SYSTEM or NSM RGNPROC profile.

# **Enhancements to the UltraQuest and NOMAD Collection**

### **Tools for Viewing and Manipulating Files**

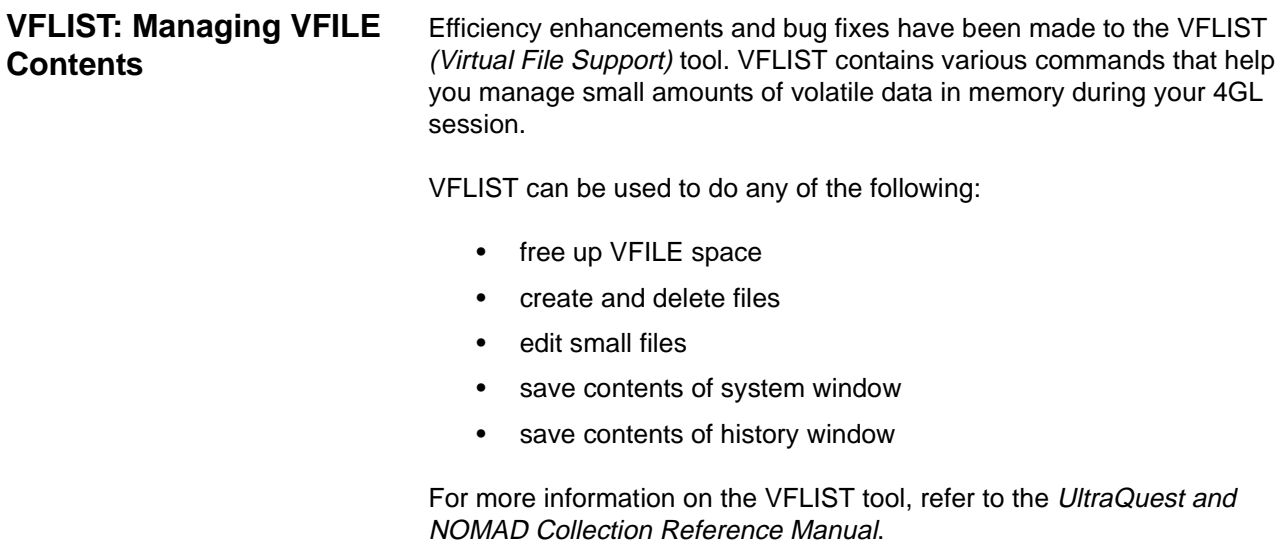

### **COPYBOOK Utility**

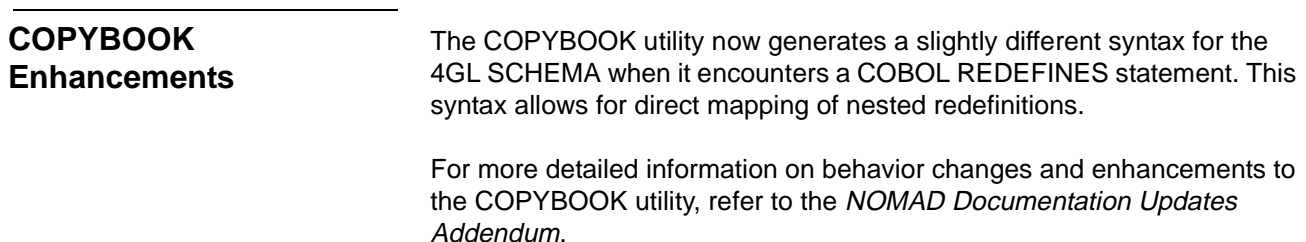

# **Enhancements to the UltraQuest and NOMAD Interface for IMS (z/OS Only)**

The IMSSCHEM utility, which generates NOMAD schemas from IMS PSBs, has been enhanced. There is a new method of generating item, master, and segment names for IMS fields with duplicate names or with names containing invalid characters for NOMAD. With this new method, much of the original name is kept in the generated name, and the complete original name is kept as the EXTNAME and HEADING. This new method is activated by a keyword, NAMECHG, specified on the PSB control card in the IMS interface program control file. For compatibility with existing schemas, the old method is the default if this new keyword is not specified.

# **Enhancements to the UltraQuest and NOMAD Java Interface (z/OS Only)**

**Java Interface Requires Java 2 SDK Version 1.5 or Higher**

#### **Behavior Change**

As of Version 7.54, the UltraQuest and NOMAD Java Interface requires Java 2 at SDK Version 1.5 or higher. This includes Java 5 and Java 6. With this requirement, you should ensure that the LIBPATH parameter of the 4GL JAVASYSTEM command (which may be set in your @SYSTEM profile procedure) points to Java 5 or later libraries, e.g.:

JavaSystem Base LibPath '/usr/lpp/java/J5.0/bin:' '/usr/lpp/java/J5.0/bin/classic:'

# **UltraQuest and NOMAD JDBC Interface (z/OS and z/VM)**

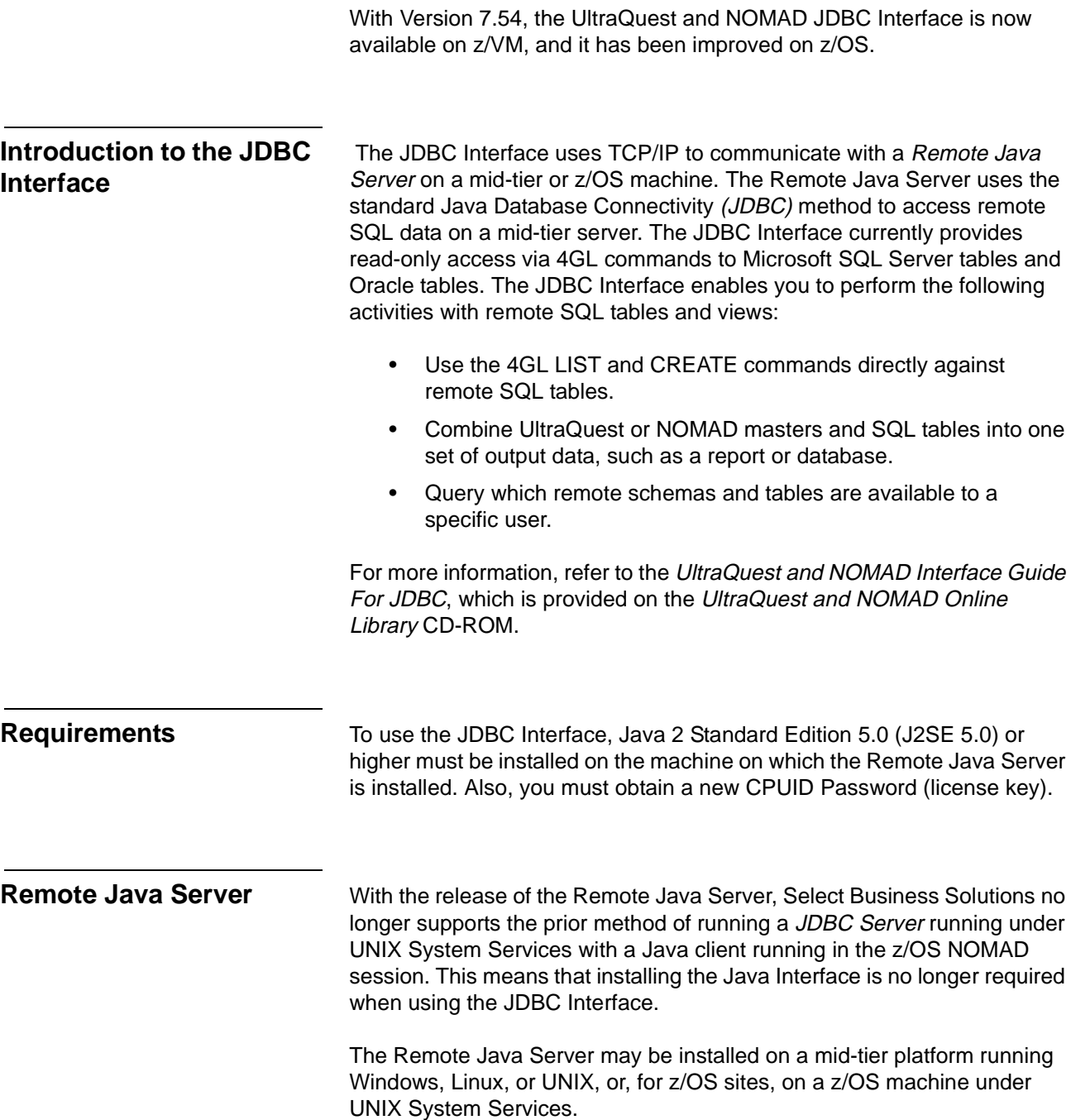

#### **Connecting to the Remote Java Server**

The location of the Remote Java Server is specified by new HOST and PORT parameters on the JAVASYSTEM CORE command. These values may be queried using QUERY('JAVA\_HOST') and QUERY('JAVA\_PORT').

Although not necessary, a connection can be established to the Remote Java Server prior to issuing JDBC Interface commands. This command can be useful in verifying that the Remote Java Server is running.

javasystem core connect;

If a JAVASYSTEM CORE CONNECT command is not issued, the connection to the Remote Java Server is automatically established upon first access of remote SQL data.

❖ If your 4GL session or application needs to issue a JAVASYSTEM CORE command to specify the TCP/IP host and port, it must be issued before issuing the JAVASYSTEM CORE CONNECT command.

# **Enhancements to Systematics Interface**

![](_page_14_Picture_95.jpeg)